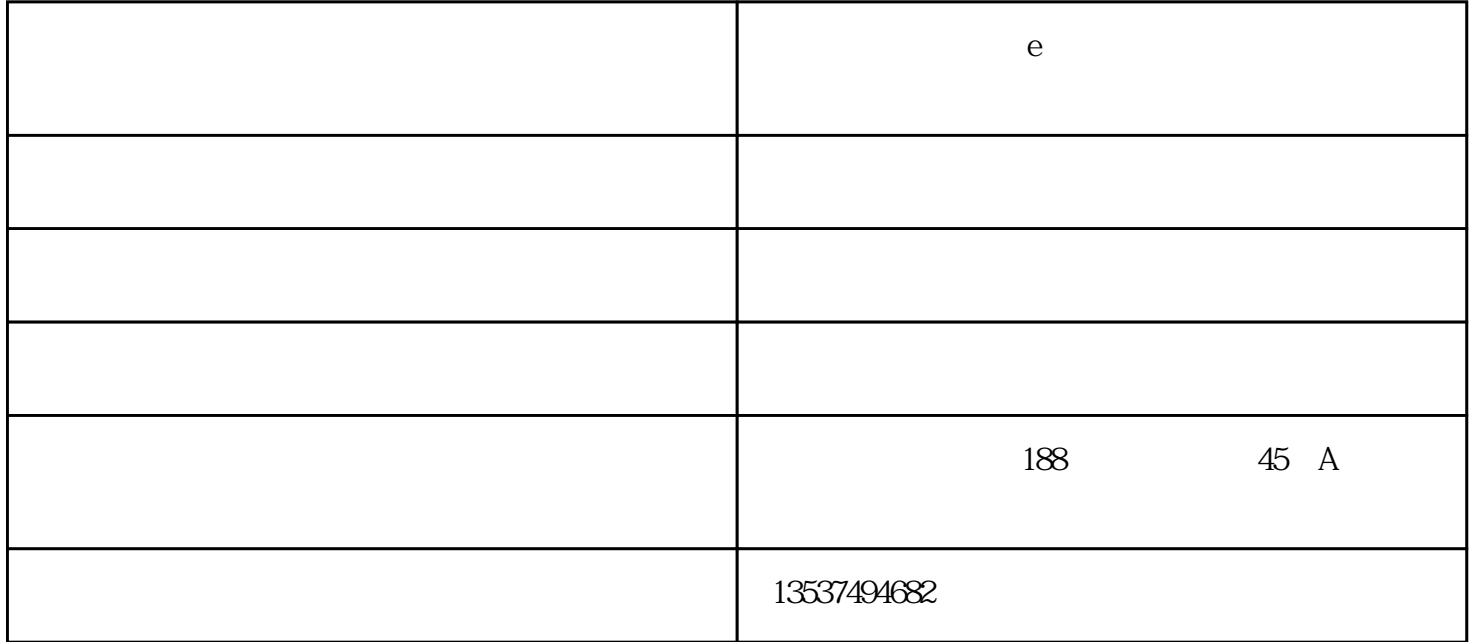

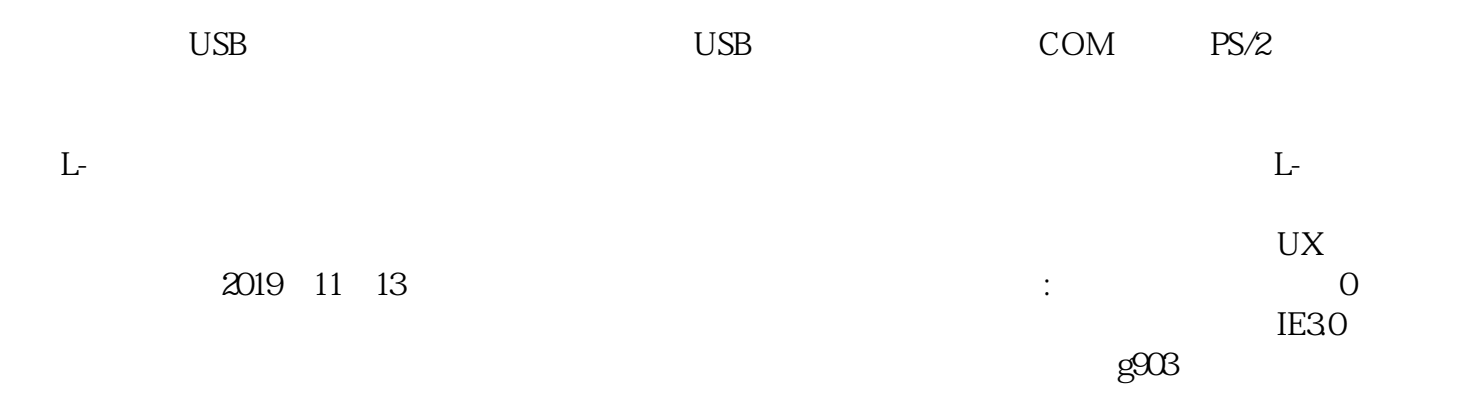

1 Shift

许多文本编辑器和程序允许使用Shift键和鼠标高亮显示全部或部分文本,例如,单击文本框中文本的开  $\sinh$ 

 $\mathsf{Alt}$ :

 $\text{USB}$ windows windows and we have presented by the set of  $\mathbb{R}^n$ , we have the set of  $\mathbb{R}^n$ , where  $\mathbb{R}^n$ 

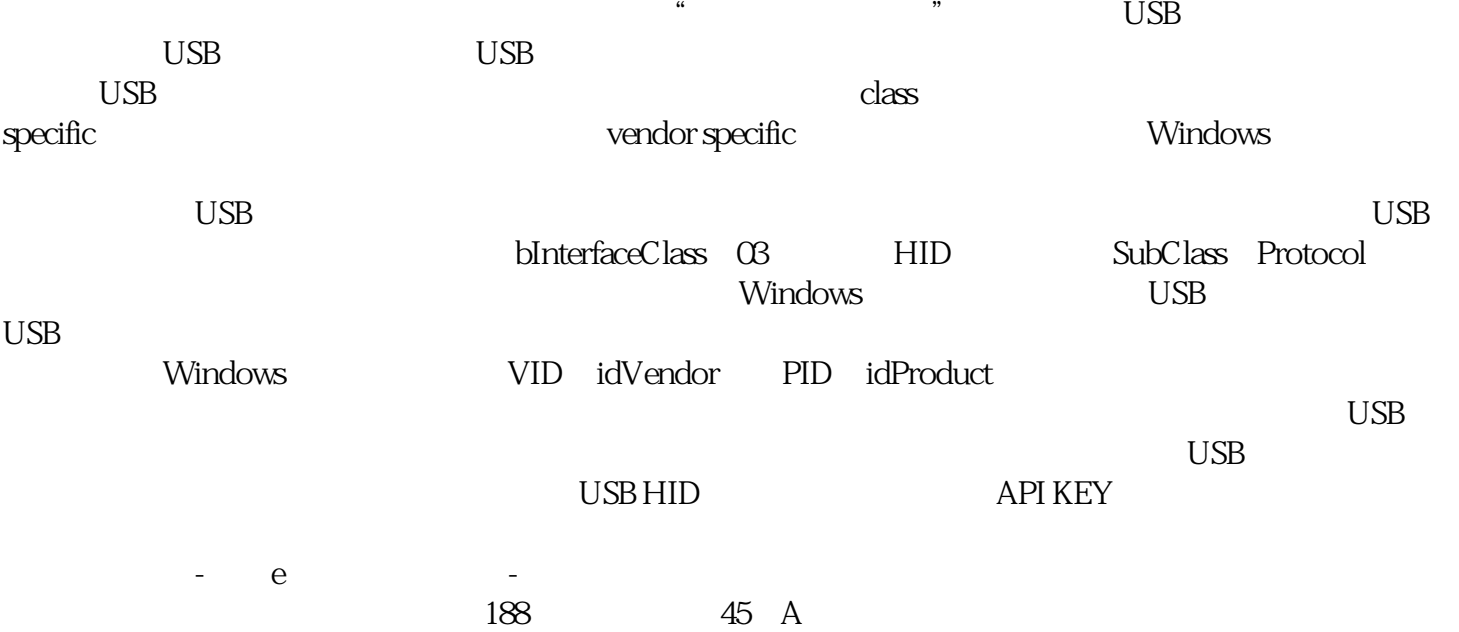